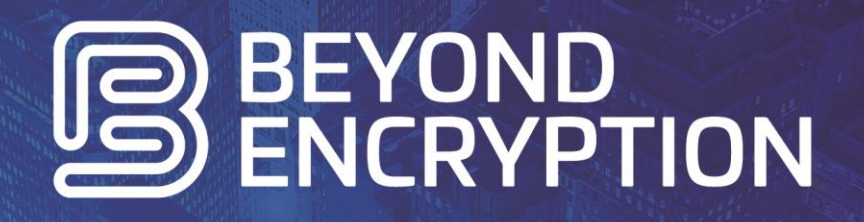

Minimum Operating Requirements

# OUR MISSION STATEMENT

To Secure You…

- Your Data…
- Your Communication…
- Your Digital Identity

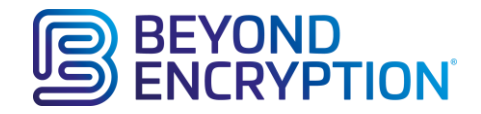

# Minimum Operating System Requirements

# Introduction

Beyond Encryption provides a secure email system, Mailock, designed to protect you and your customers from the unwanted attention of internet fraudsters intent on stealing personal data.

This article defines the requirements for successful operation of the system.

We have developed Mailock to integrate seamlessly with your current devices and email systems to put secure email just a single click or swipe away.

#### Internet browsers

Beyond Encryption endeavour to ensure that our websites pages operate correctly across all major internet browsers systems including the default browsers installed on Windows and MAC OS machines and popular smartphones and tablet devices.

We acknowledge that different web browsers may render web pages in different ways and we strive to keep any such differences to an absolute minimum.

#### Desktop browser support

Beyond Encryption supports all modern browsers as follows:

- Internet Explorer 10+
- Microsoft Edge 25+
- $\bullet$  Firefox 28.0+
- $\bullet$  Chrome 31.0+
- Safari 5.0+

Note: Older versions of the above browsers will still display our websites but the output may not always be as intended.

#### Mobile browser support

We support the following browsers on iOS and Android devices:

- iOS Safari 7.1+
- Firefox for iOS (latest)
- Chrome for iOS (latest)
- Android browser 4.4+
- Firefox for Android (latest)
- Chrome for Android (latest)
- Internet Explorer Mobile 11+

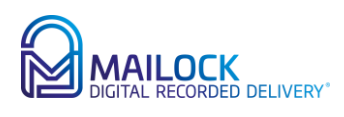

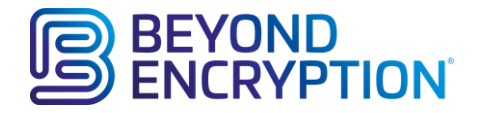

# Microsoft Outlook

#### Hardware

A computer capable of running [Microsoft Office 2010](https://technet.microsoft.com/en-us/library/ee624351(v=office.14).aspx#section4)

#### Software (not Office 365)

Microsoft Outlook 2010 onwards (both 32-bit and 64-bit options are supported). Please note that Microsoft updates and security patches must be applied to maintain Outlook to the latest build standards available for the version being used.

#### Software (Office 365)

Microsoft Outlook 2010 SP2, version 14.0.7015.1000 (and greater)

# Apple iPhone mobile

A device running iOS 9.2 and greater.

#### Android mobile

A device running Android 6.0 (API level 23) and greater.

# A data storage repository

When you send secure emails using Mailock, we decouple your normally unsecure message content and attachments and deposit an encrypted version of these items in a personal encryption vault of your choosing.

At the same time, we allow you to set a challenge and expected answer that will be presented to your target recipient in order to allow you to authenticate their identity. Naturally the best yep of challenge is one that only you and your intended recipient can answer. These variables are also encrypted and stored in your vault.

An email that is sent to your target recipient in the normal way but it only contains a link / reference that acts as a bread crumb trail to allow your target recipient to 'rendezvous' with the encrypted files when they open your secure email, this subject to them meeting your challenge satisfactorily.

Beyond Encryption allows you to choose from the following storage repositories when creating your own personal encryption vault;

- Beyond Encryption Data Store (integral and connected by default)
- Dropbox
- OneDrive Business
- OneDrive Personal.

Using your own personal encryption vault allows you to retain complete ownership and control of your data at all times; we are unable to open your secure information.

Where third party repositories such as Dropbox or One Drive are selected, you do NOT need to install any of their software; providing you hold an account and have access to the login credentials, Beyond Encryption will link the repository to your Mailock account and store your encrypted files for you automatically.

**Please note that for business users, integrations to your own data storage facilities are available; please contact Beyond Encryption for further details.**

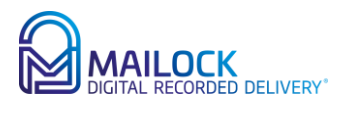